## **Enemy and Platform Movement**

## **Requirements:**

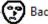

Platform Sprite

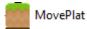

Collision Sprites Goleft

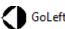

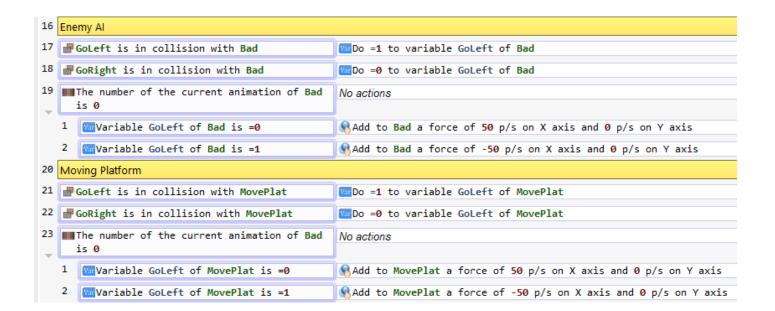

Once events are done, you will place Collision Sprites and Platform / Collision Sprite between each other.

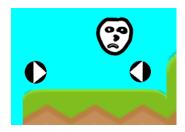

Tip: Set Enemy Sprite to "platform character" behavior but uncheck "default controls" under "other properties".